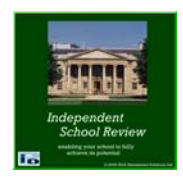

# **Independent School Review**

## **Self-Evaluation and Report Options with the Workbooks and the software**

Independent School Review contains the following workbooks:

1. The Academic Department workbook which only contains quality statements from sections  $1 - 6$ . It 50 quality statements in 24 groups in 6 sections. It is intended to be used by subject teams or only by Academic Department teams. There is space in the workbook to add commment on groups of quality statements or for a section as a whole thereby producing a report.

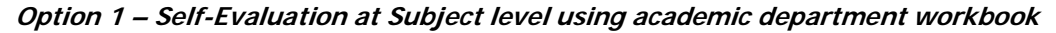

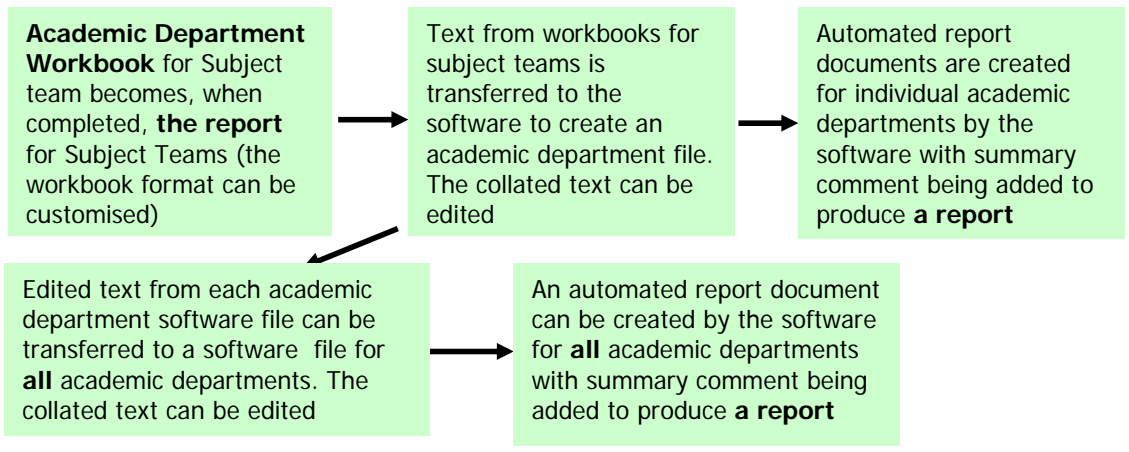

**Option 2 – Self-Evaluation at Department level using academic department workbook** 

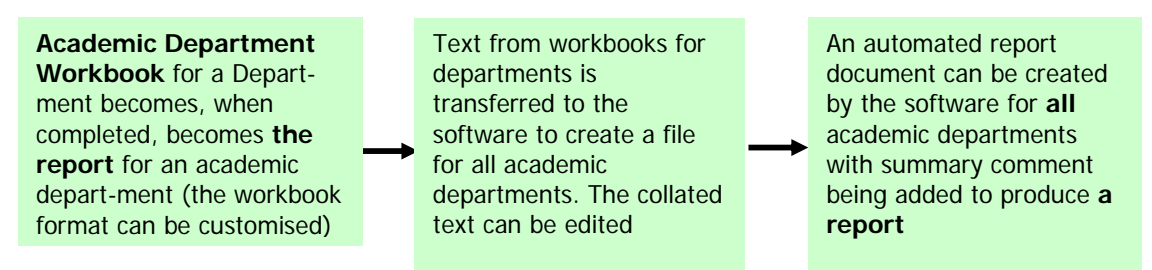

2. **The Non-Academic Department workbook** also only contains selected quality statements from sections 1 – 6. It contains 35 quality statements in 24 groups in 6 sections. It is intended to be used by Non-Academic Department, or House, teams. There is space in the workbook to add commment on groups of quality statements or for a section as a whole thereby producing a report.

### **Option 3 – Self-Evaluation for Non-Academic Departments, or Houses, using the nonacademic department workbook**

**Non-Academic Department Workbook,** when completed, becomes **the report** for a non- academic department, or house team (the workbook format of the workbook can be customised)

Text from the workbooks for non-academic departments, or house teams, is transferred to the software to create files for **all** nonacademic departments, or houses. The collated text can be edited

Automated report documents can be created by the software for **all** non-academic departments, or houses, with summary comment being added **to produce a report**

3. **The Department/ House Management workbook** which only contains selected quality statements from sections 7 and 8. These sections contain the quality statements on management. There are 30 quality statements in 11 groups in 2 sections. It is intended to be used as an output from discussions with managers from any Department, or House.

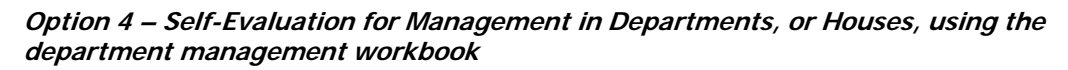

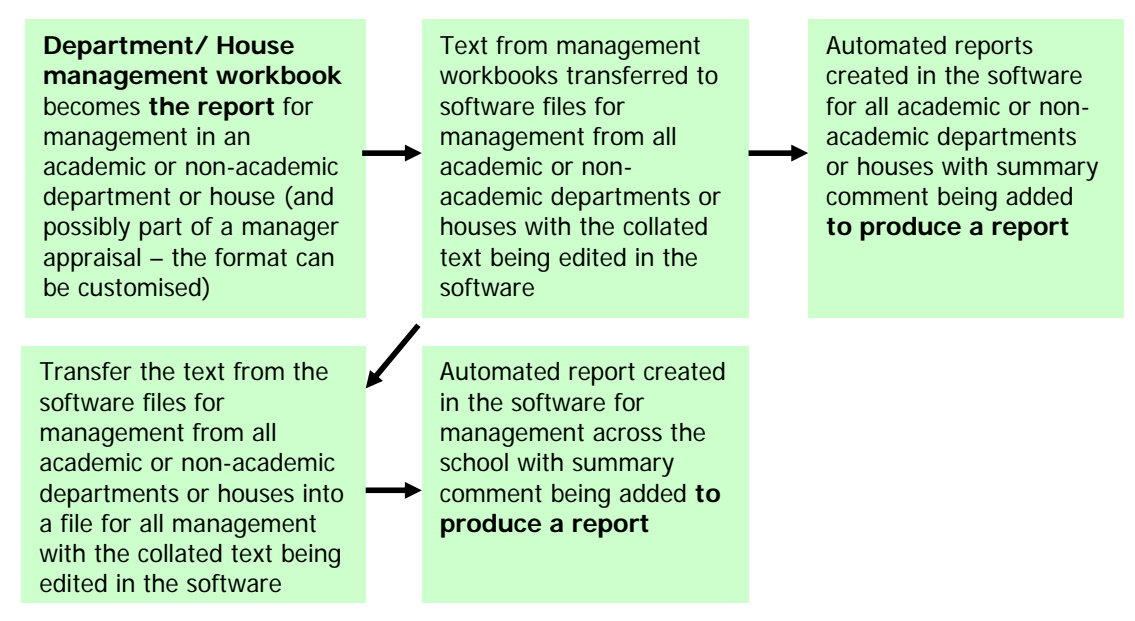

### 4. **The consolidated school position** and outputs

**Option 5 – Self-Evaluation for the school bringing the consolidated text together for academic and non-academic departments, houses and management** 

In the software transfer the text from the

- overall academic department software file
- overall non-academic department software file
- overall house software file
- the overall management in department file

into a single software file. Edit this text as appropriate for the whole school position

Automated reports can be created in the software for a number of purposes

- ISC pre-inspection
- CSCI pre-inspection

or other quality standard purposes

To check that all issues relative to a quality standard gave been addressed and notepad comment identified, it is recommended that the quality standard workbook be used with one, or more, focus groups with the text being transferred into the overall school file

5. **The School workbook** contains the quality statements from all 8 the sections. This workbook contains 80 quality statements in 32 groups in the 8 sections. It is intended to be used by top teams in the school to produce an overview, top team view, which might differ significantly from that obtained by detailed self-evaluation using the entire staff.

Notepad text can be entered directly into the workbook and transferred to a software file, which could also be scored. The self-evaluation information can be reproduced as a report document for ISC or CSCI.

### **Option 6 – Overview Self-Evaluation for the school**